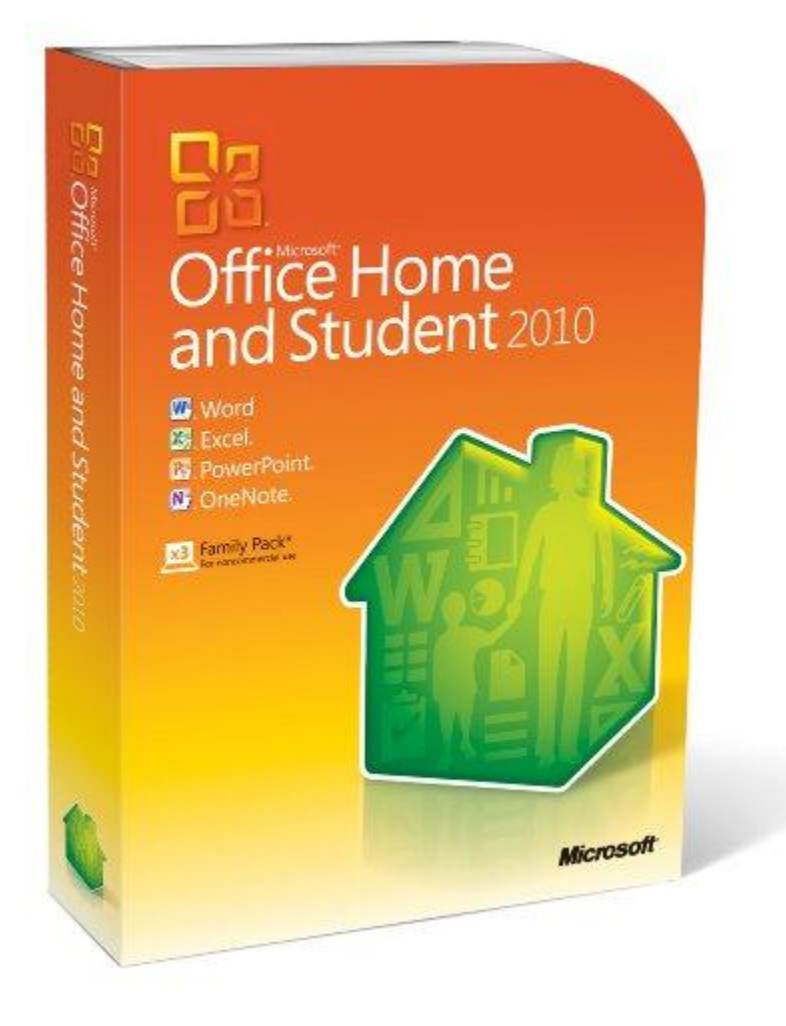

# Microsoft Office 2010

#### **Peter Hirsch**

### **Office 2010 Suites**

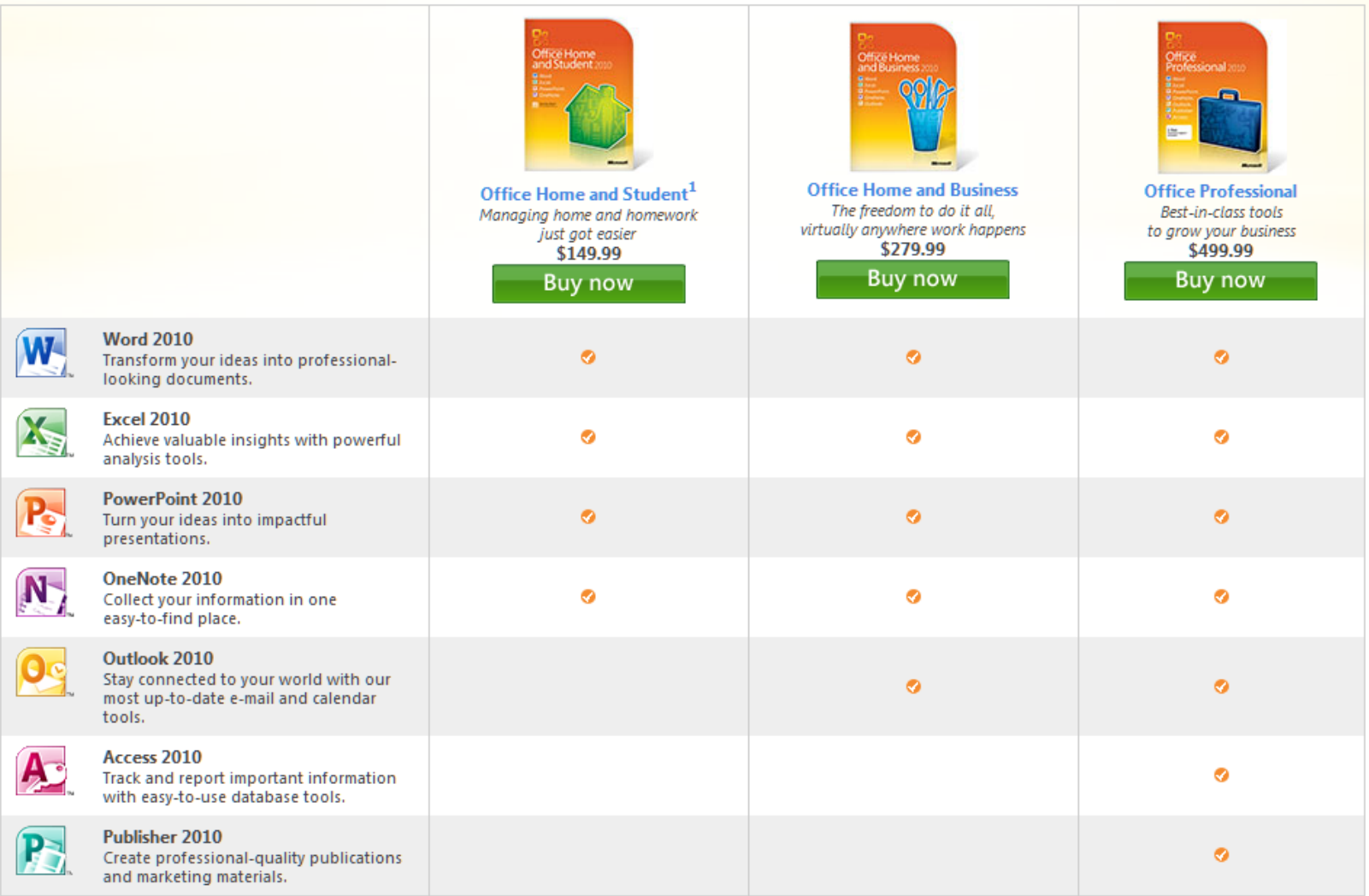

**New** Formatting Effects of Smart-Art **Text** 

•Shadow ·Glow ·Beflection

• **New Picture Editing Tools**

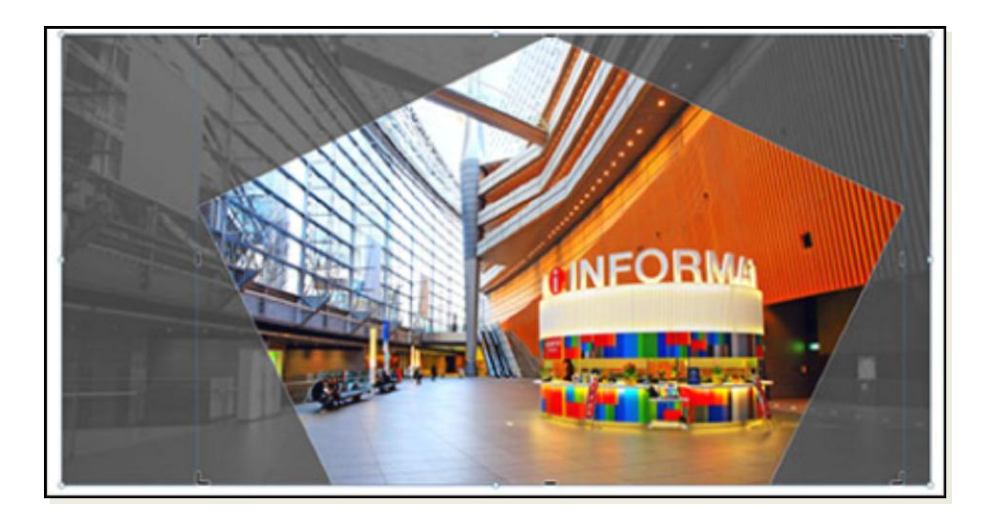

- Picture Borders
- Picture effects (Shadow, etc)
- Picture Layout

- **Picture corrections**
	- Color intensity, color tones, brightness, contrast, sharpness, blurriness, recolor
	- Remove background of pictures
	- Compression
	- Cropping

• **Improved Navigation and Find tools**

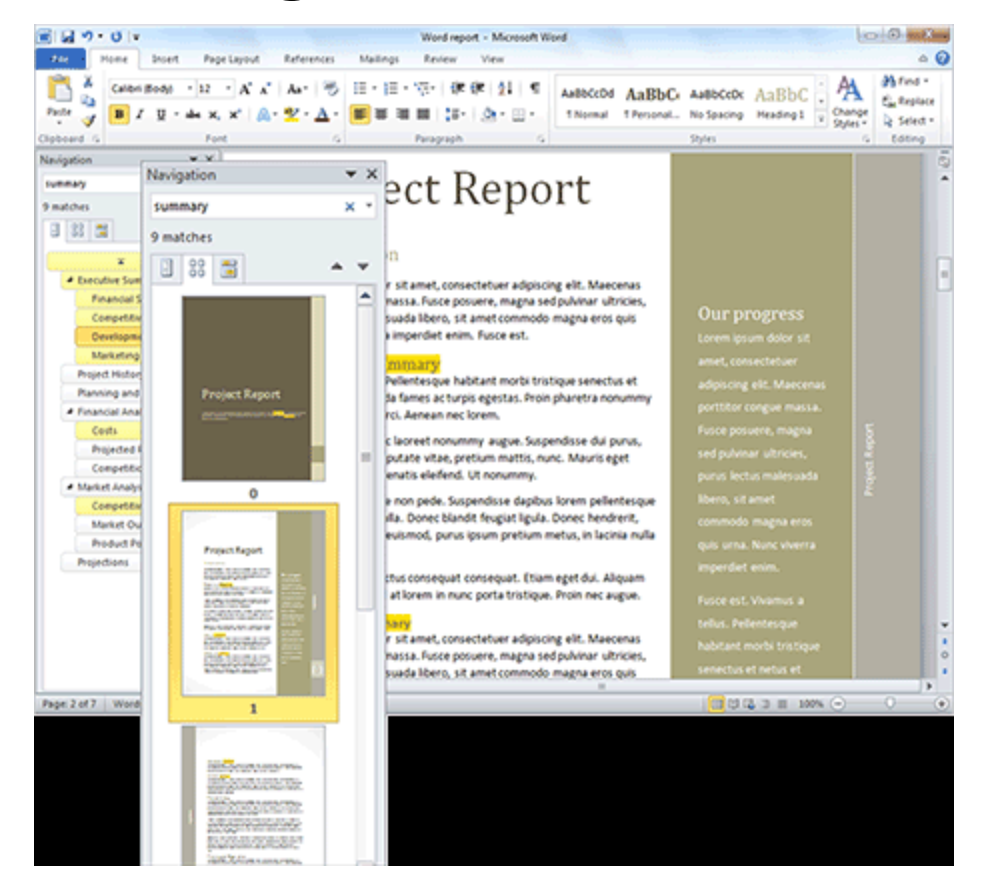

- **Recover Draft Version of Files that you Closed Without Saving**
- **Improved Customized Ribbon to make the Commands you most need Accessible**
- **New Co-Authoring Capabilities**
	- Two people can Work Together on the Same Document using the Web
	- You can even Chat in Word and Office between Users
- **Access Office Documents on the Web using a Web app in a Browser**

- **Advanced Text Formatting**
	- Ligature settings

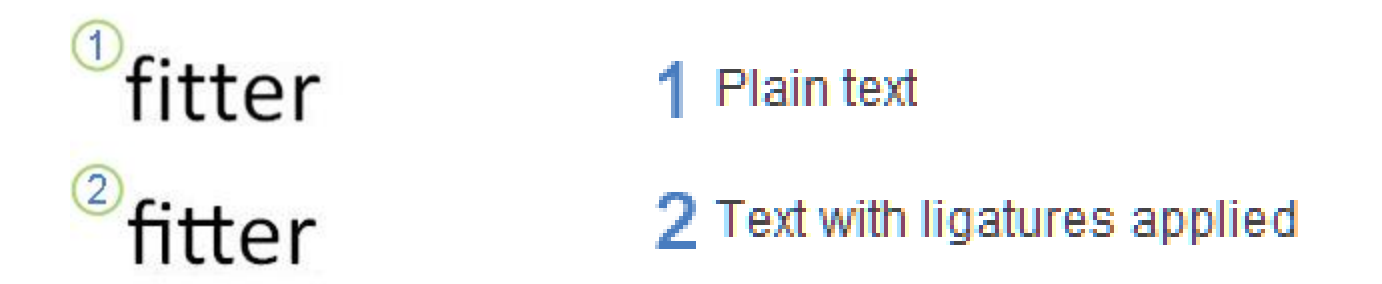

• **Check Box Control**

– You can quickly add a check box to forms or lists

• **Alternative text on tables**

– Add a title to a table or summary

• **New SmartArt graphic picture layouts**

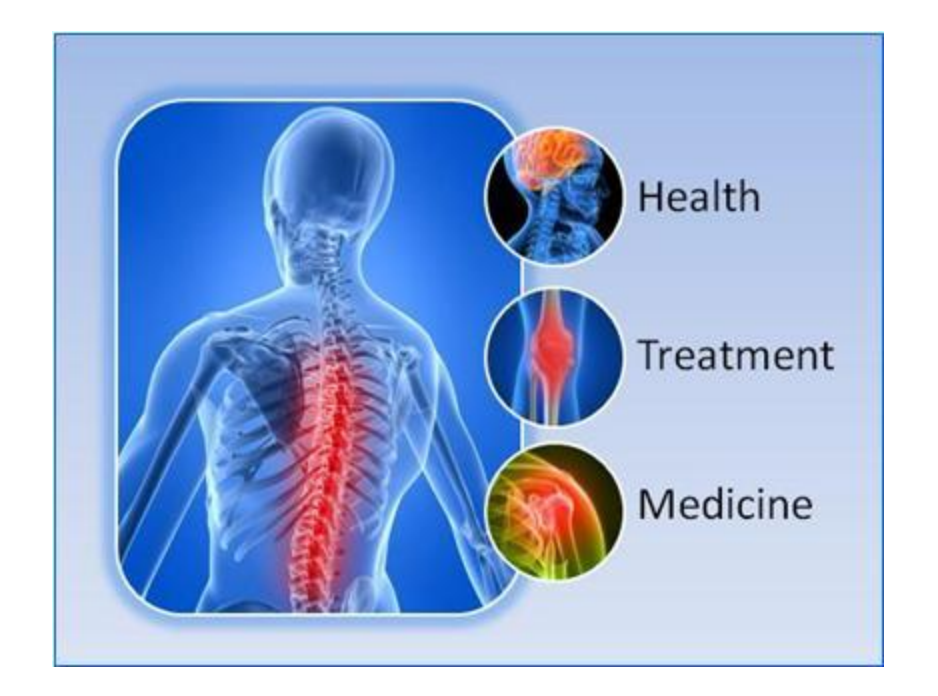

### • **Backstage View**

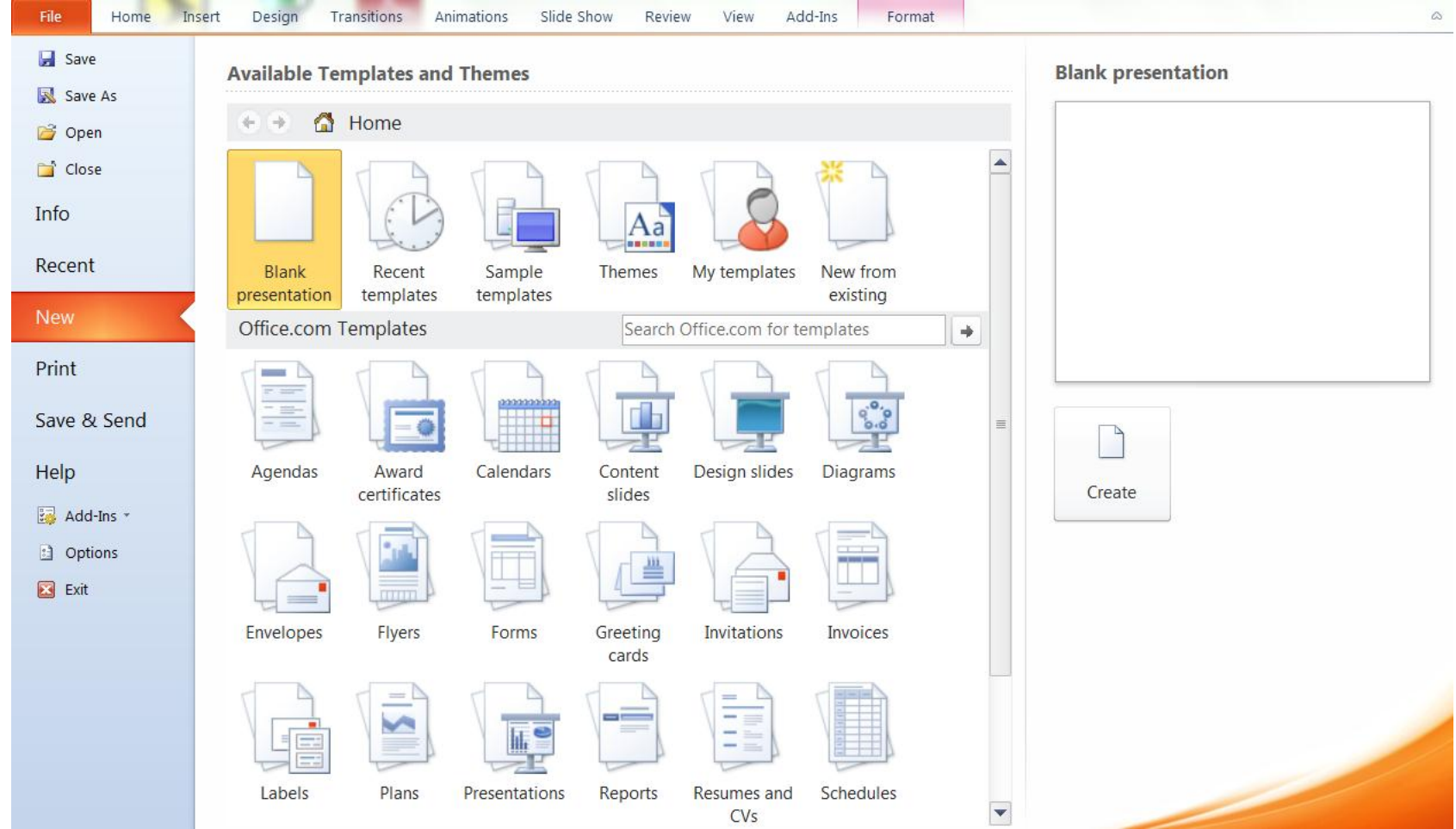

- **Mini Translator**
	- Point to Text and see a Translation
		- Chico
	- Play button to hear an audio pronunciation

### • **Protected View**

- Editing Functions Disabled
- Mark as Final
	- Cannot be edited unless Mark as Final is turned off
	- Not a security feature

#### **Peter Hirsch**

### • Sparklines

– Trend lines in a single cell  $10$ 7 55 20 30 15 10 • Conditional Formatting – Highlight specific data with color B A

2 100

 $\mathbf{1}$ 

• Slicer

– Visualization of Pivot Tables

101 99

• Online

– Post spreadsheets online and run Excel Web App

200

- Improved Accuracy
	- For example beta and chi-squared distributions
- 64 Bit Version can address Physical Memory above 2GB
	- Support for High Performance Clusters (HPC)
- Uses Multithreading to Speedup processes – Retrieving, Sorting, Filtering, Saving Data
- More Themes

- Aggregate Function
	- AGGREGATE function errors will be ignored. Can ignore hidden rows and error values
- **Reference form**
	- AGGREGATE(function\_num, options, ref1, [ref2], …)
- **Array form**
	- AGGREGATE(function\_num, options, array, [k]) **Function\_num Function**

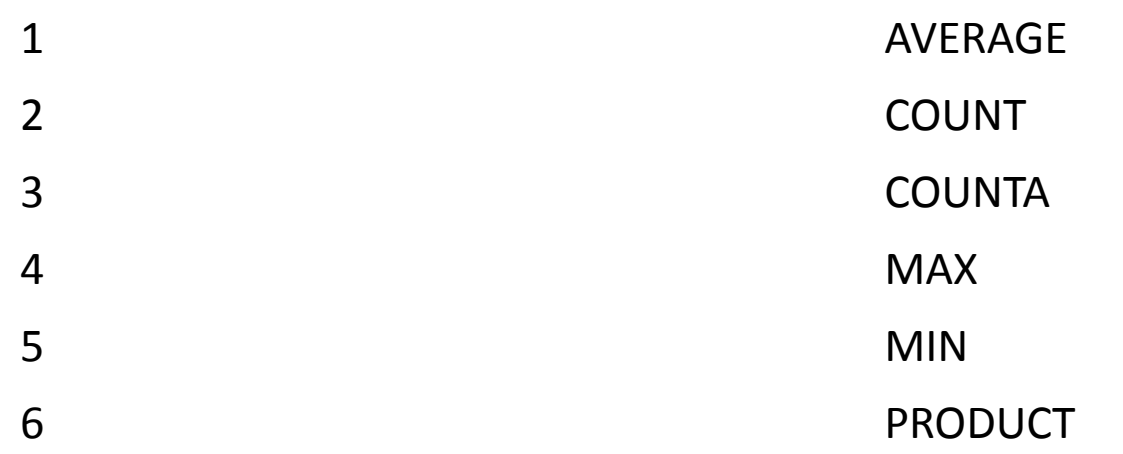

- New algorithm has been implemented for the BETADIST function
	- Improves the accuracy of this function
- The MOD function now uses new algorithms – Achieve both accuracy and speed
- The RAND function now uses a new random number algorithm

- Function Names have been changed
	- CRITBINOM function returns the inverse of the binomial distribution, BINOM.INV is a more appropriate name for this function
- Additional Parameters on some Functions
	- Some renamed functions, such as BETA.DIST, have an additional parameter so you can specify the type of distribution (left-tail cumulative or probability density).
- Older Function Names have been Kept for **Compatibility** 
	- You should use the new names when possible

### • **New and improved functionality in PivotTables**

- Improved performance
- PivotTable labels
- Named sets
- Item search
- Sorting
- Filtering
- Show Values As feature
- Undo support for large PivotTables
- PivotChart improvements
- New and improved functionality in OLAP PivotTables
- Write-back support

# Powerpoint 2010

#### **Peter Hirsch**

### **PowerPoint 2010**

- Broadcast presentation
	- Send out URL using Broadcast Slide Show
- Co-author
	- Simultaneously edit same presentation
- Automatically Save Versions of your Presentations
- Organize presentation into Sections
- Merge or Compare PowerPoint Presentations

### **PowerPoint 2010**

- Work with multiple presentations on a single Monitor
	- Reading view to show 2 presentations in a slide sow with full animation
- Insert videos into the Presentation
	- Apply Border, Shadow and other Designer Effects to a Video
	- Recolor, Change Brightness and Contrast to a Video
	- Add text overlays to a Video
	- Trim a Video or Audio Clips
	- Link a Video from a Web Site

### **Power Point Video**

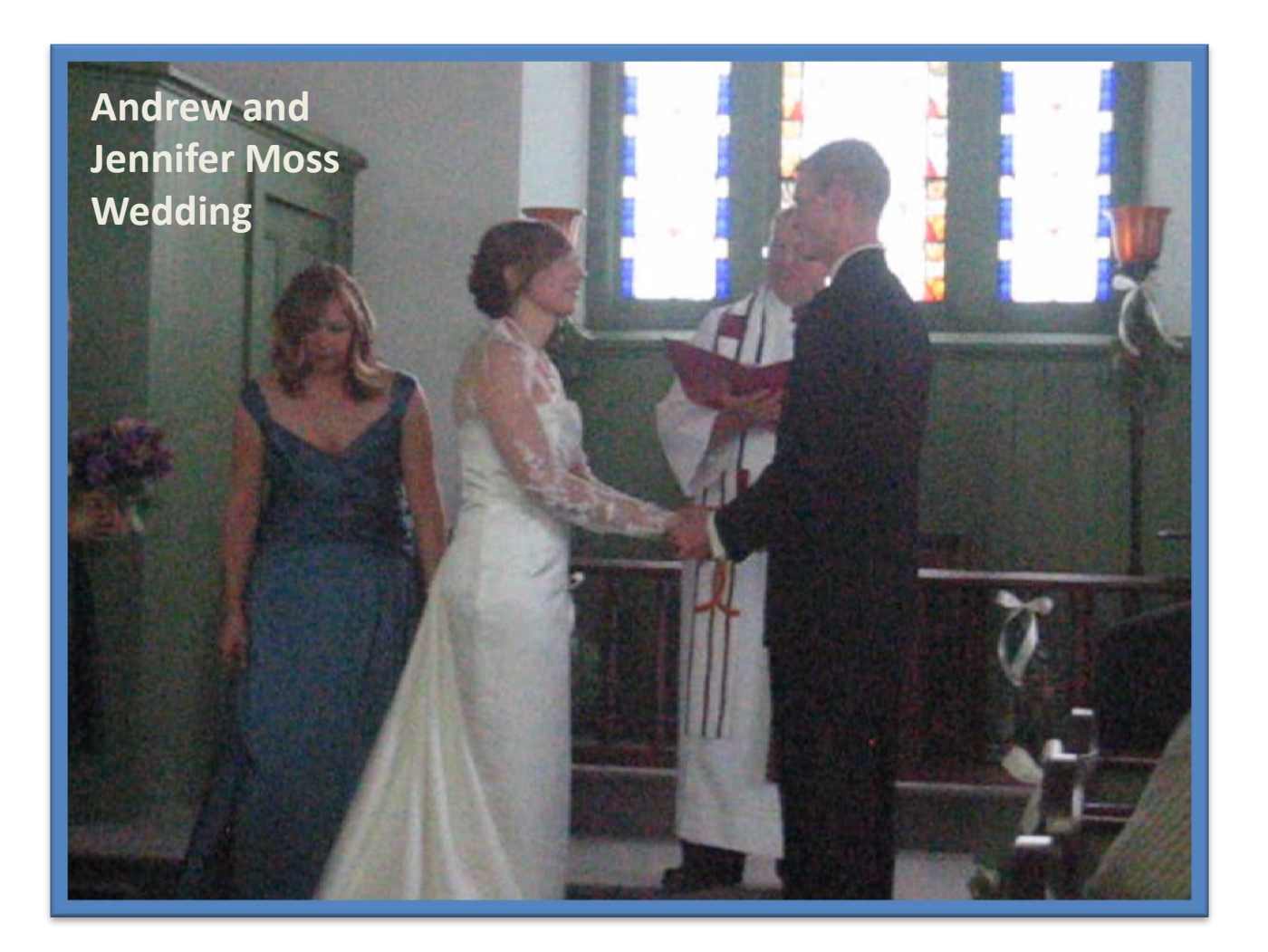

### **PowerPoint 2010**

- Turn Presentation into a Video
- Use Mouse as a Laser Pointer (Ctrl+left mouse button)
- New Designs of Slides to Select
- New Transitions between Slides

# **One Note 2010**

#### **Peter Hirsch**

### **One Note**

- Add Text, Drawings or Other Objects Anywhere on the Document
- Organize thought with a Tab for each concept

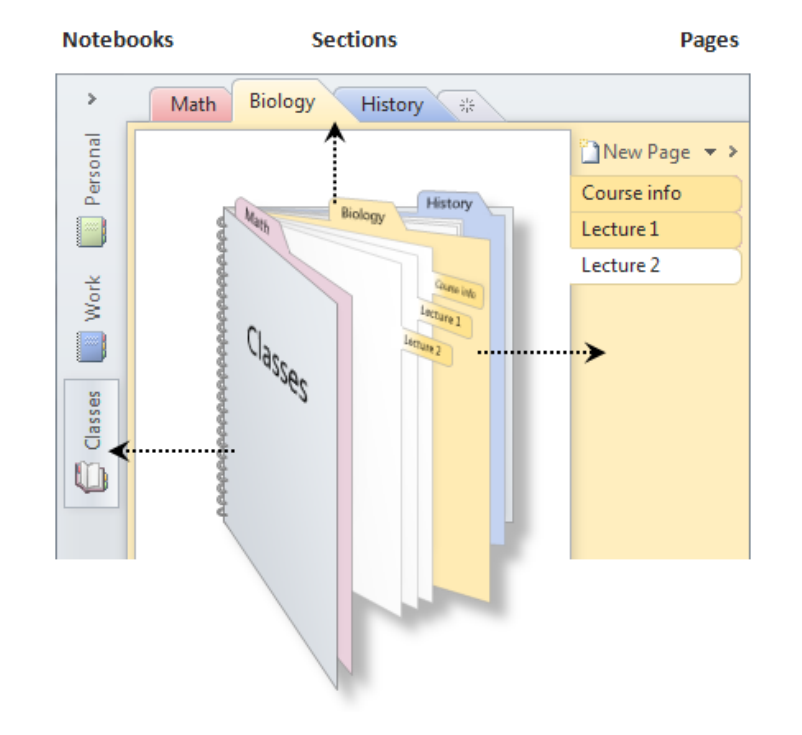

### **OneNote 2010**

- Capture and File Information
	- Store and organize
	- Text, Images, Video, Audio
- Link notes to their source
- Filter through types of content or search
- Upload to the web and access almost anywhere

## **OneNote 2010**

- Organize Page Tabs Better
	- Multilevel Subpages
	- Collapse Subpages
- Jump to any Page with a Quick Search
- Dock to Desktop
- Link to other Notes
- Quick Styles for making Headings
- Auto-link Notes to Web Page or Documents
- Insert Math
- Notes on Outlook Tasks

# Outlook 2010

#### **Peter Hirsch**

## **Outlook 2010**

- Synchronize Multiple E-mail Accounts
- Consolidate long e-mail Threads using Conversation View
- Schedule Appointments Easier
	- View Mulitple Calendars side-by-side
	- E-mail your Calendar to others to find the best time to get together
- Outlook Social Connector
	- Brings information from networks such as Facebook, Linkedln into Outlook

## Access 2010

#### **Peter Hirsch**

### **Access 2010**

- Access can Build a DataBase
- Access can View, Add or Update Information in a Database
	- Using easy to create Forms

### **Access 2010**

- Build Database with new Modular Components
- Create More Impactful Forms and Reports
- Improved Ribbon
	- Customizable
- Enhanced Expression Builder to Simplify Formulas and Expressions and Reduce Errors
- Revamped Macro Designer
	- Easier to use
- Easily Connect to Centralized Data
	- SharePoint 2010, Excel, SQL Server, Outlook

# Publisher 2010

#### **Peter Hirsch**

## **Publisher 2010**

- Create Professional-Quality Publications and Marketing Materials
	- Brochures
	- Newsletters
	- Postcards
	- Greeting Cards

## **Publisher 2010**

- Integrated Print and Print Preview
	- Make print changes and view the effect
- Save Files as a .PDF or .XPS
- 64 bit Edition
- Add Captions to Pictures using a Gallery of Designs and Layouts
- Object Alignment
	- Easier to Place object on the page
- Catalog Merge
	- Merge Text or Images from a database such as Excel or Access

## **Other Office 2010 Resources**

- Microsoft Download Center
	- [http://office.microsoft.com/en](http://office.microsoft.com/en-us/downloads/?CTT=97)[us/downloads/?CTT=97](http://office.microsoft.com/en-us/downloads/?CTT=97)
- Microsoft Training Center
	- [http://office.microsoft.com/en](http://office.microsoft.com/en-us/support/training-FX101782702.aspx)[us/support/training-FX101782702.aspx](http://office.microsoft.com/en-us/support/training-FX101782702.aspx)
- Microsoft Images, Clipart
	- [http://office.microsoft.com/en](http://office.microsoft.com/en-us/images/?CTT=97)[us/images/?CTT=97](http://office.microsoft.com/en-us/images/?CTT=97)